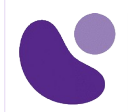

## Data Center

# **Comprendre les fondations du centre de données Cisco**

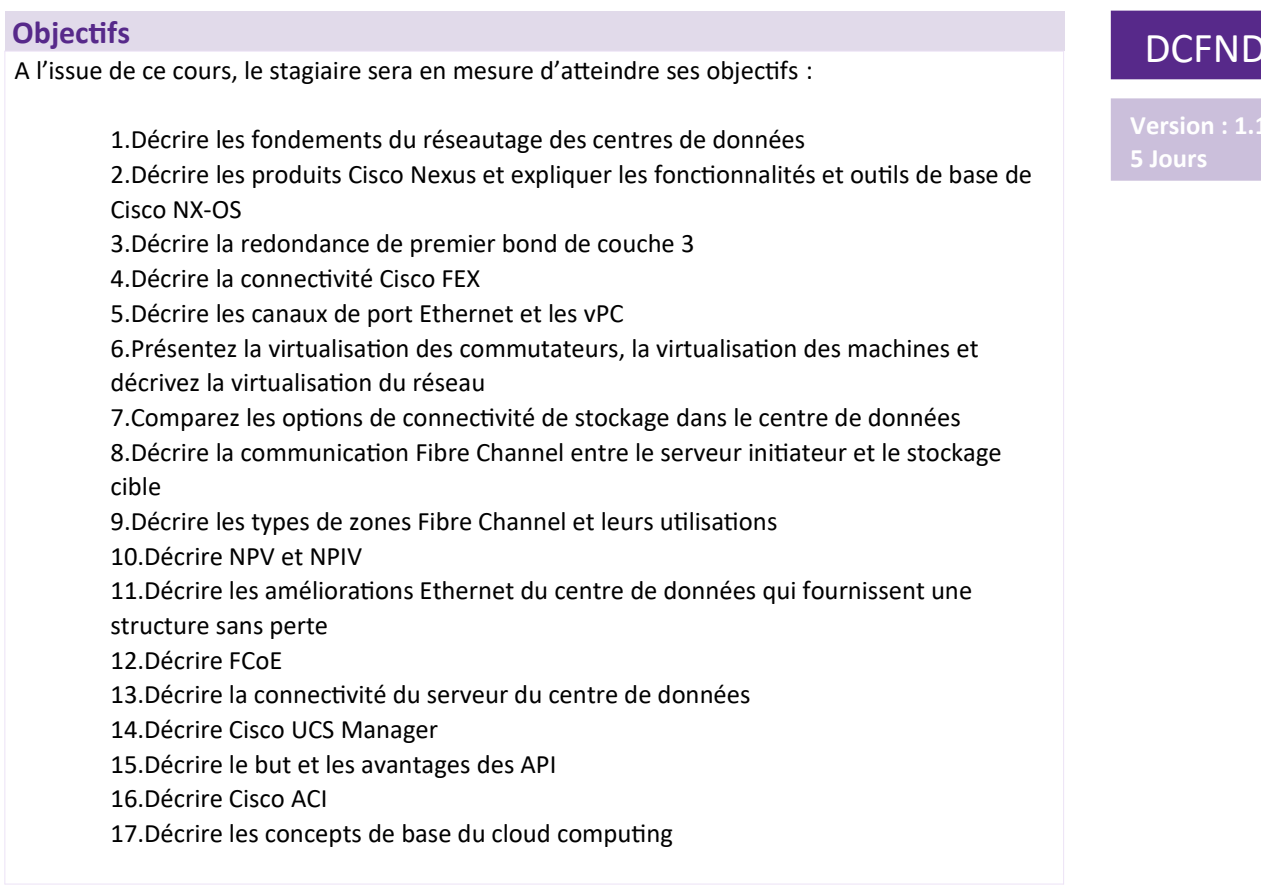

 $\overline{\mathsf{U}}$ 

## **Public Concerné**

- Administrateurs de centres de données
- · Ingénieurs de centre de données
- Ingénieurs systèmes
- Administrateurs du serveur
- Gestionnaires de réseau
- Intégrateurs et partenaires Cisco

**Pour plus d'informations : [info@learneo.fr](mailto:info@learneo.fr) ou 01 53 20 37 00**

**CCDA, CCDP, CCIE, CCIP, CCNA, CCNP, Cisco, Cisco IOS, Cisco Systems, the Cisco Systems logo, and Networking Academy are registered trademarks or trademarks of Cisco Systems, Inc. and/or its affiliates in the U.S. and certain other countries. All other trademarks mentioned in this Web site are the property of their respective owners.**

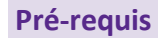

Avant de suivre ce cours, le stagiaire doit posséder les compétences et les connaissances suivantes :

- Bonne compréhension des protocoles de mise en réseau
- Bonne compréhension de l'environnement VMware
- Connaissance de base des systèmes d'exploitation Microsoft Windows

Pour vérifier vos connaissances préalables, merci d'effectuer ce test de prérequis :

[Test prérequis DCFNDU](https://www.proprofs.com/quiz-school/ugc/story.php?title=copy-of-test-de-prrequis-enwlsi-20241301i8)

#### **Plan du cours détaillé**

- 1. Décrire les architectures réseau du centre de données (Objectif 1)
	- 1.1. Présentation de l'architecture du centre de données Cisco
	- 1.2. Réseau à trois niveaux : cœur, agrégation et accès
	- 1.3. Réseau de la colonne vertébrale
	- 1.4. Réseau de stockage à deux niveaux

#### 2. **Décrire la famille Cisco Nexus et le logiciel Cisco NX-OS (Objectif 2)**

- 2.1. Présentation du produit Cisco Nexus Data Center
- 2.2. Architecture logicielle Cisco NX-OS
- 2.3. Outils CLI du logiciel Cisco NX-OS
- 2.4. Routage et transfert virtuels Cisco NX-OS

#### 3. **Décrire la redondance de premier bond de couche 3 (Objectif 3)**

- 3.1. Redondance de passerelle par défaut
- 3.2. Protocole du routeur de redondance d'UC
- 3.3. Protocole de redondance de routeur virtuel
- 3.4. Protocole d'équilibrage de charge de passerelle

#### 4. **Décrire Cisco FEX (Objectif 4)**

- 4.1. Modèles de déploiement de serveur
- 4.2. Technologie Cisco FEX
- 4.3. Transfert de trafic Cisco FEX
- 4.4. Adaptateur Cisco FEX

#### 5. **Décrire les canaux de port et les vPC (Objectif 5)**

- 5.1. Canaux de port Ethernet
- 5.2. Canaux de ports virtuels
- 5.3. Topologies vPC prises en charge

#### 6. **Décrire la virtualisation des commutateurs (Objectif 6)**

- 6.1. Composants de base du commutateur Cisco Nexus
- 6.2. Routage et transfert virtuels
- 6.3. VDC Cisco Nexus 7000

#### **Pour plus d'informations : [info@learneo.fr](mailto:info@learneo.fr) ou 01 53 20 37 00**

**CCDA, CCDP, CCIE, CCIP, CCNA, CCNP, Cisco, Cisco IOS, Cisco Systems, the Cisco Systems logo, and Networking Academy**

**are registered trademarks or trademarks of Cisco Systems, Inc. and/or its affiliates in the U.S. and certain other countries. All other trademarks mentioned in this Web site are the property of their respective owners.**

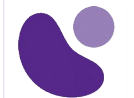

- 6.4. Types de VDC
- 6.5. Allocation des ressources VDC
- 6.6. Gestion VDC

#### 7. **Décrire la virtualisation des machines (Objectif 6)**

- 7.1. Machines virtuelles
- 7.2. Hyperviseur
- 7.3. VM Manager

#### 8. **Décrire la virtualisation du réseau (Objectif 6)**

- 8.1. Overlay Network Protocols
- 8.2. Superposition VXLAN
- 8.3. Plan de contrôle VXLAN BGP EVPN
- 8.4. Plan de données VXLAN
- 8.5. Commutateur virtuel Cisco Nexus série 1000VE
- 8.6. Commutateurs virtuels VMware vSphere

#### 9. **Présentation des concepts de stockage de base du datacenter (Objectif 7)**

- 9.1. Options de connectivité de stockage dans le centre de données
- 9.2. Réseaux de stockage Fibre Channel
- 9.3. Configuration et vérification VSAN

## 10. **Décrire la communication Fibre Channel entre le serveur initiateur et le stockage cible (Objectif 8)**

- 10.1.Modèle en couches Fibre Channel
- 10.2. Processus FLOGI
- 10.3.Contrôle de flux Fibre Channel

#### 11. **Décrire les types de zones Fibre Channel et leurs utilisations (Objectif 9)**

- 11.1. Zonage Fibre Channel
- 11.2.Configuration de zonage
- 11.3.Gestion du zonage

#### 12. **Décrire le mode Cisco NPV et NPIV (Objectif 10)**

- 12.1.Mode Cisco NPV
- 12.2.Mode NPIV

#### 13. **Décrire les améliorations Ethernet du centre de données (Objectif 11)**

- 13.1. Pontage du centre de données IEEE
- 13.2.Contrôle de flux prioritaire
- 13.3. Sélection de transmission améliorée
- 13.4. Protocole DCBX
- 13.5.Notification de congestion

#### 14. **Décrire FCoE (Objectif 12)**

- 14.1.Cisco Unified Fabric
- 14.2.Architecture FCoE
- 14.3. Protocole d'initialisation FCoE
- 14.4.Adaptateurs FCoE

#### 15. **Décrire les composants Cisco UCS (Objectif 13)**

- 15.1.Composants physiques Cisco UCS
- 15.2. Présentation du produit Cisco Fabric Interconnect

#### **Pour plus d'informations : [info@learneo.fr](mailto:info@learneo.fr) ou 01 53 20 37 00**

**CCDA, CCDP, CCIE, CCIP, CCNA, CCNP, Cisco, Cisco IOS, Cisco Systems, the Cisco Systems logo, and Networking Academy**

**are registered trademarks or trademarks of Cisco Systems, Inc. and/or its affiliates in the U.S. and certain other countries.** 

**All other trademarks mentioned in this Web site are the property of their respective owners.**

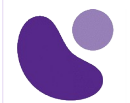

- 15.3. Présentation du produit Cisco IOM
- 15.4.Cisco UCS Mini
- 15.5. Superviseur Cisco IMC
- 15.6.Cisco Intersight

#### 16. **Décrire Cisco UCS Manager (Objectif 14, 15)**

- 16.1. Présentation de Cisco UCS Manager
- 16.2. Pools d'identité et de ressources pour l'abstraction matérielle
- 16.3. Profils de service et modèles de profil de service
- 16.4. Présentation de Cisco UCS Central
- 16.5. Présentation de Cisco HyperFlex
- 16.6.Utilisation d'API
- 16.7. Protocoles et méthodes de programmabilité communs
- 16.8.Comment choisir des modèles et des processus

## 17. **Décrire Cisco ACI (Objectif 16)**

- 17.1. Présentation de Cisco ACI
- 17.2.Applications à plusieurs niveaux dans Cisco ACI
- 17.3.Caractéristiques de Cisco ACI
- 17.4.VXLAN dans Cisco ACI
- 17.5. Trafic unicast dans Cisco ACI
- 17.6. Trafic de multidiffusion dans Cisco ACI
- 17.7. Programmabilité Cisco ACI
- 17.8.Outils de programmation et options d'orchestration communs

#### 18. **Décrire le Cloud Computing (Objectif 17)**

- 18.1. Présentation du Cloud Computing
- 18.2.Modèles de déploiement cloud
- 18.3. Services d'informatique en nuage

#### **Laboratoire**

- Explorer le CLI NX-OS de Cisco (Objectif 1)
- Explorer la découverte de la topologie (Objectif 2)
- Configurer le protocole de routeur Hot Standby (HSRP) (Objectif 3)
- Configurer le Cisco Nexus 2000 FEX (Objectif 4)
- Configurer les VPC (Objectif 5)
- Configurer les VPC avec Cisco FEX (Objectif 6)
- Configurer le routage et le transfert virtuels (VRF) (Objectif 7)
- Explorer les éléments des contextes de périphériques virtuels (VDC) (Objectif 8)
- Installer VMware Elastic Sky X Integrated (ESXi) et vCenter (Objectif 9)
- Configurer les VSAN (Objectif 10)
- Valider FLOGI et FCNS (Objectif 11)
- Configurer le zonage (Objectif 12)
- Configurer les ports unifiés sur un commutateur Cisco Nexus et implémenter FCoE (Objectif 13)
- Explorer l'environnement de serveur Cisco UCS (Objectif 14)
- Configurer un profil de serveur Cisco UCS (Objectif 15)

#### **Pour plus d'informations : [info@learneo.fr](mailto:info@learneo.fr) ou 01 53 20 37 00**

**CCDA, CCDP, CCIE, CCIP, CCNA, CCNP, Cisco, Cisco IOS, Cisco Systems, the Cisco Systems logo, and Networking Academy are registered trademarks or trademarks of Cisco Systems, Inc. and/or its affiliates in the U.S. and certain other countries. All other trademarks mentioned in this Web site are the property of their respective owners.**

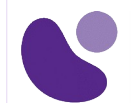

- Configurer Cisco NX-OS avec les API (Objectif 16)
- Explorer l'arborescence d'informations de gestion de l'API XML de Cisco UCS Manager (Objectif 17)

## **Evaluation**

L'évaluation par le formateur oralement chaque jour et auto-évaluation formalisée sur le Moodle.

Nous utilisons également un test de positionnement au début et à la fin de la formation pour évaluer de manière exhaustive les connaissances de nos stagiaires. Ce processus nous permet de mesurer la progression individuelle et d'adapter notre approche pédagogique pour garantir une expérience d'apprentissage optimale.

#### **Pour plus d'informations : [info@learneo.fr](mailto:info@learneo.fr) ou 01 53 20 37 00**

**CCDA, CCDP, CCIE, CCIP, CCNA, CCNP, Cisco, Cisco IOS, Cisco Systems, the Cisco Systems logo, and Networking Academy are registered trademarks or trademarks of Cisco Systems, Inc. and/or its affiliates in the U.S. and certain other countries. All other trademarks mentioned in this Web site are the property of their respective owners.**